# Bug-In-Kit : le portrait-robot de l'insecte

Clémence TERZO & Catherine LAUMONIER

61<sup>e</sup> congrès des sciences

Namur, Jeudi 24 août 2023

**UMONS** Université de Mons

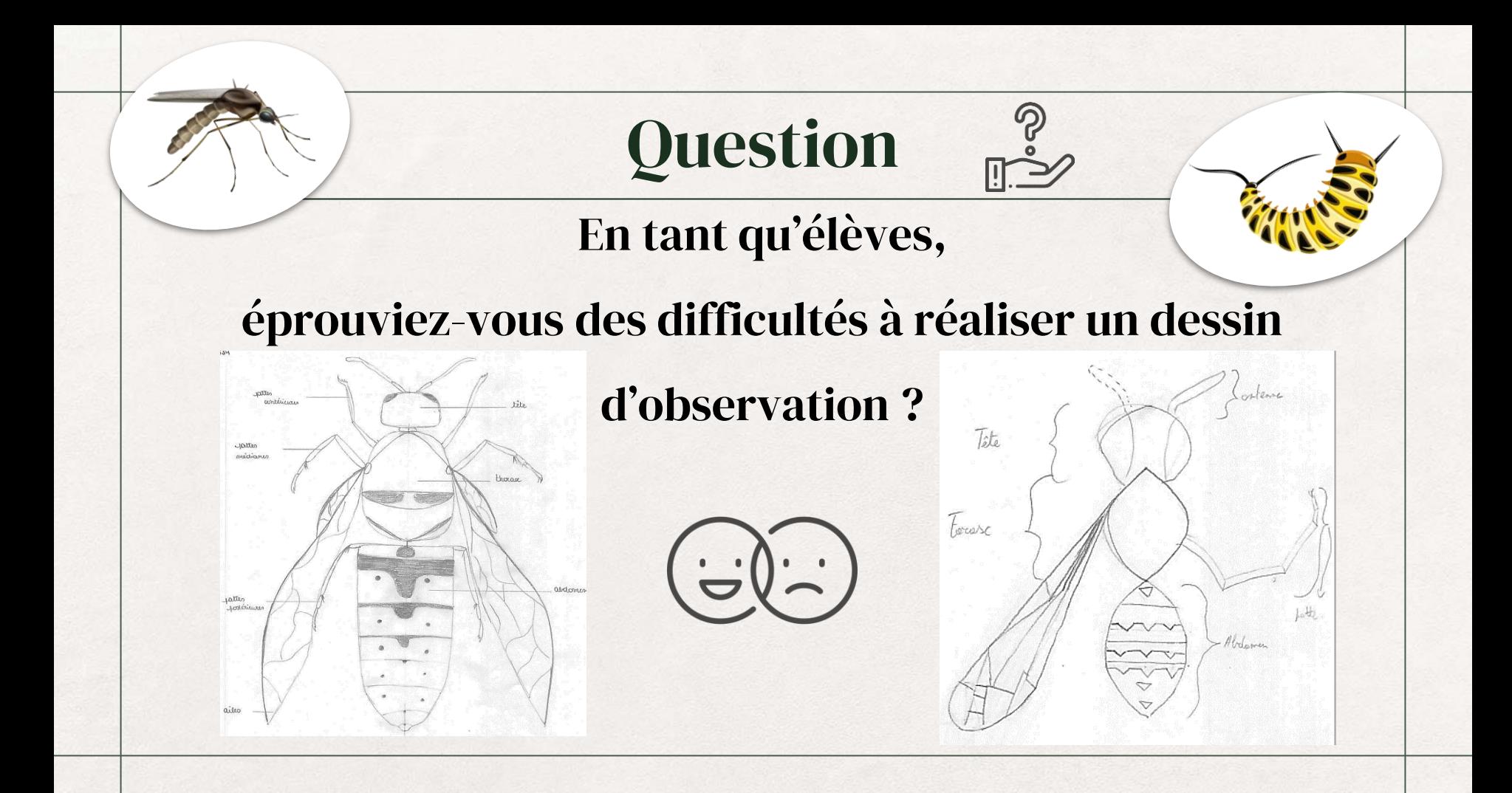

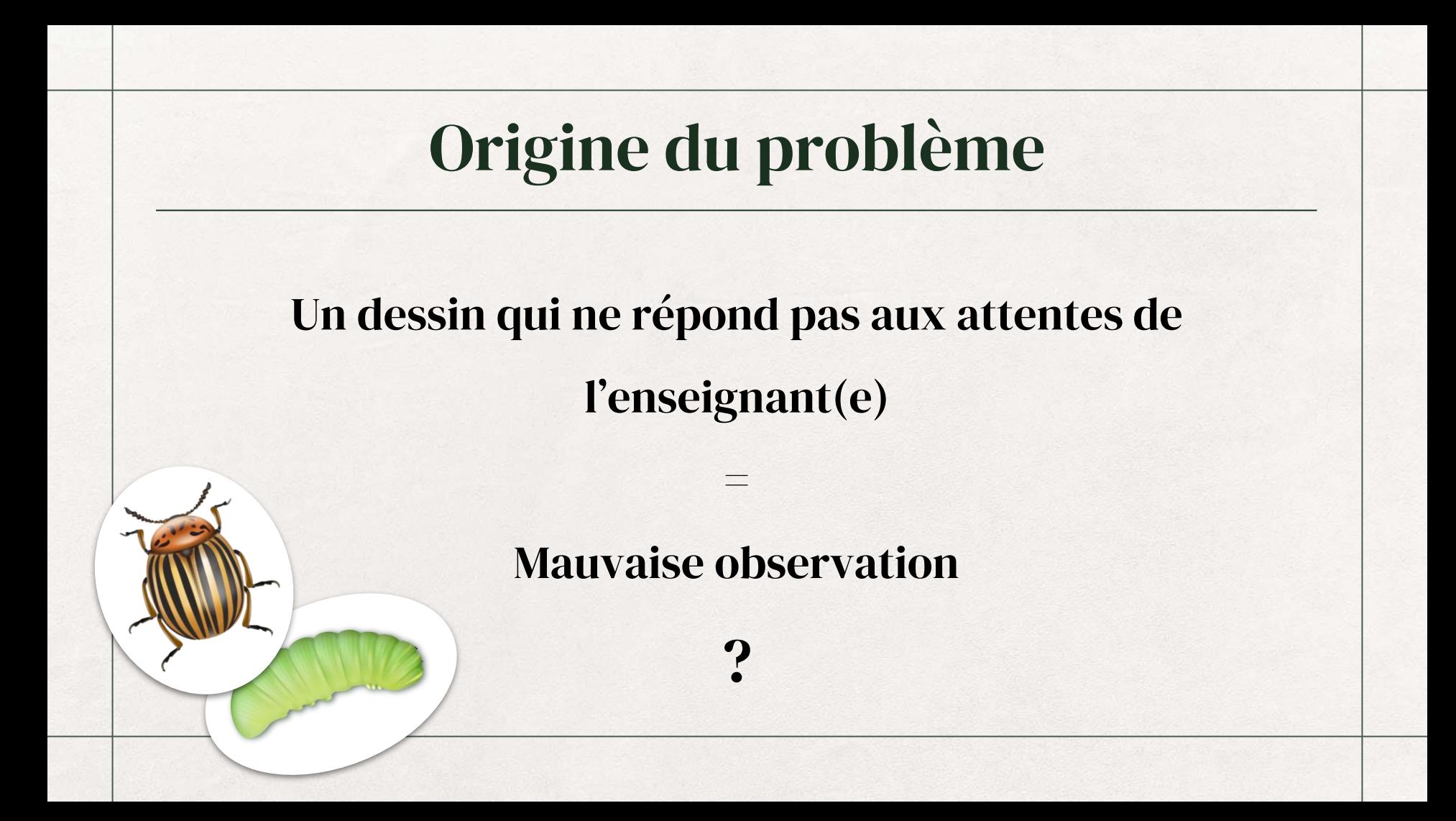

## Les difficultés rencontrées par les élèves

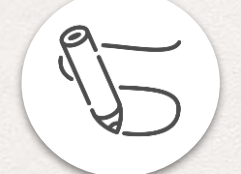

#### Difficulté au dessin

Troubles DYS Retranscription de l'observation

### Les difficultés rencontrées par les élèves

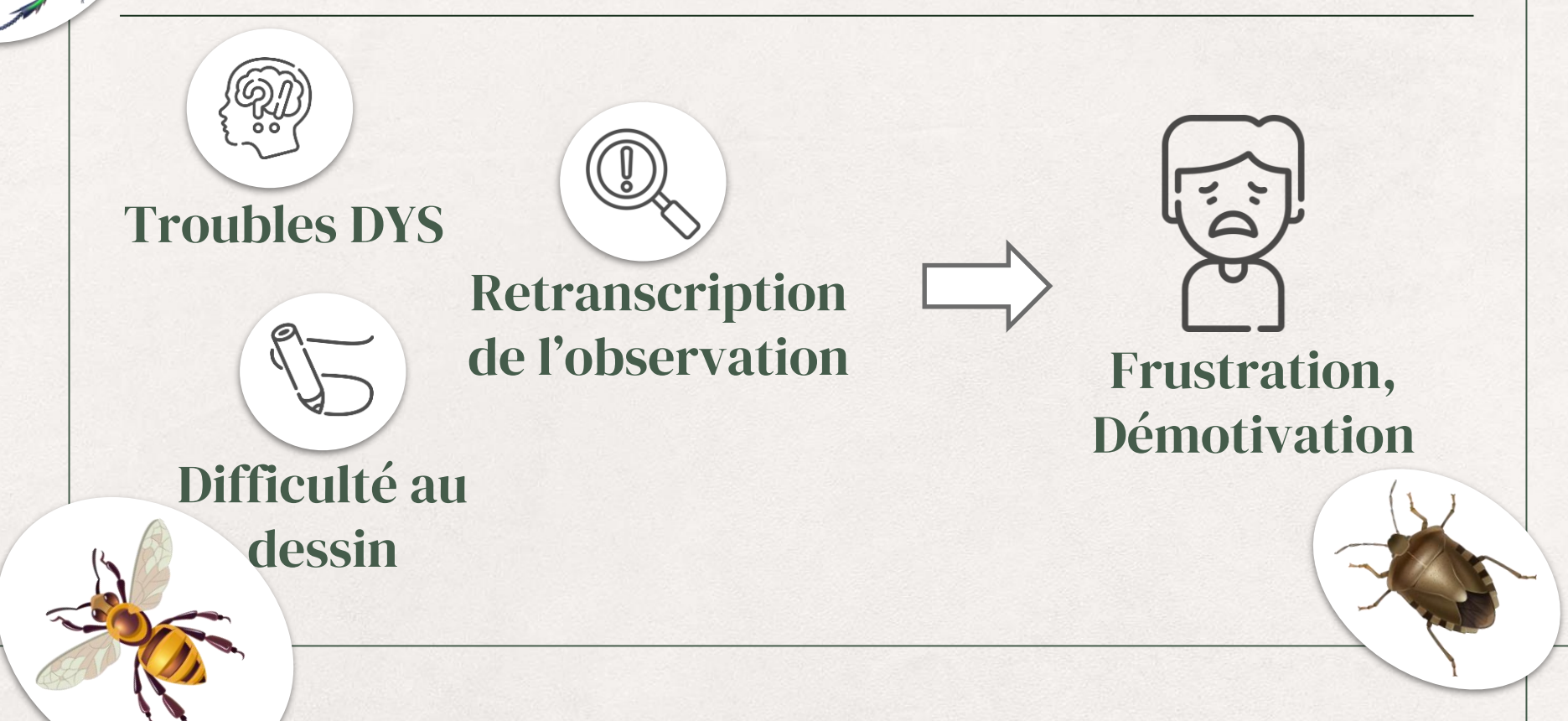

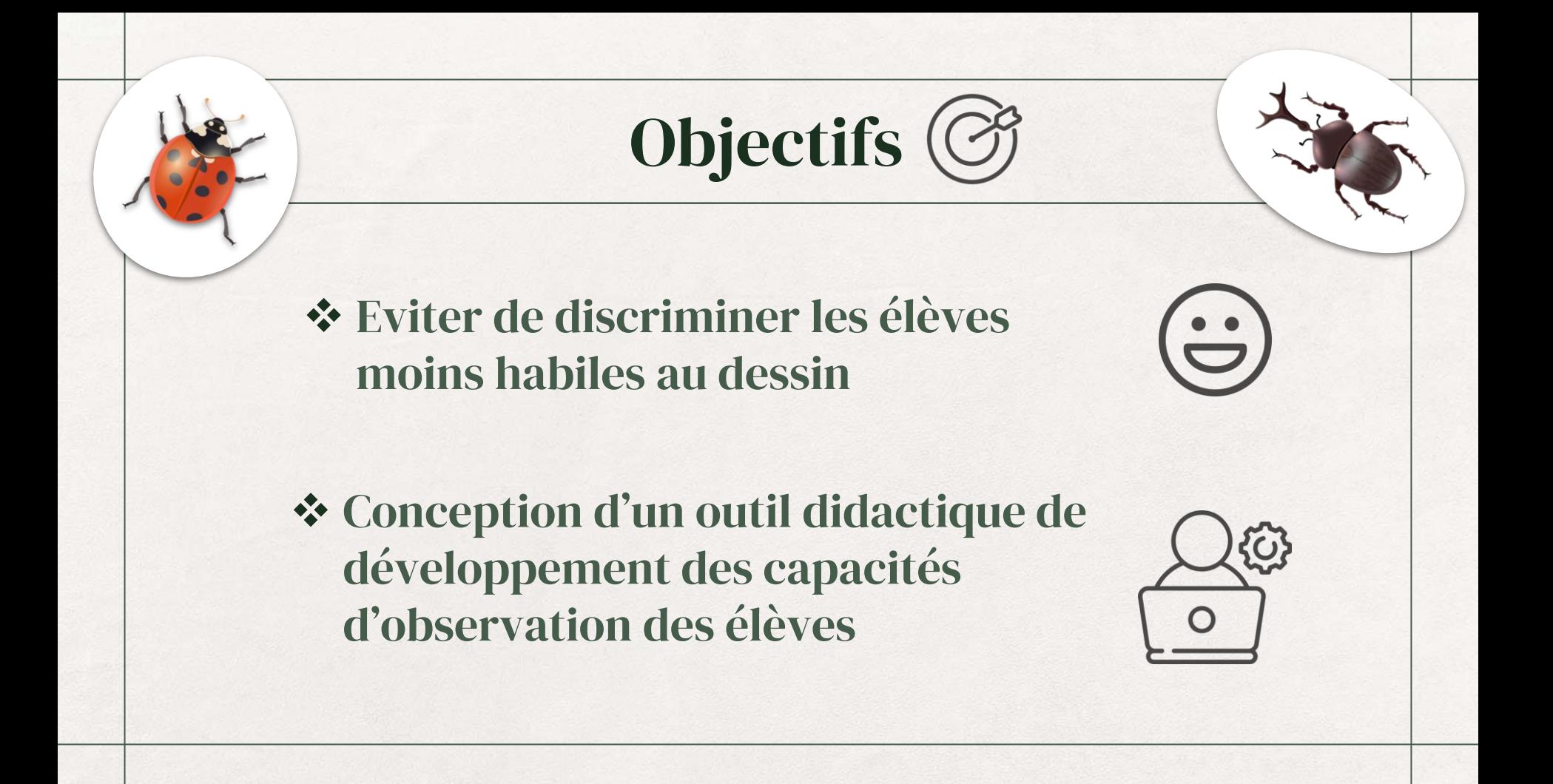

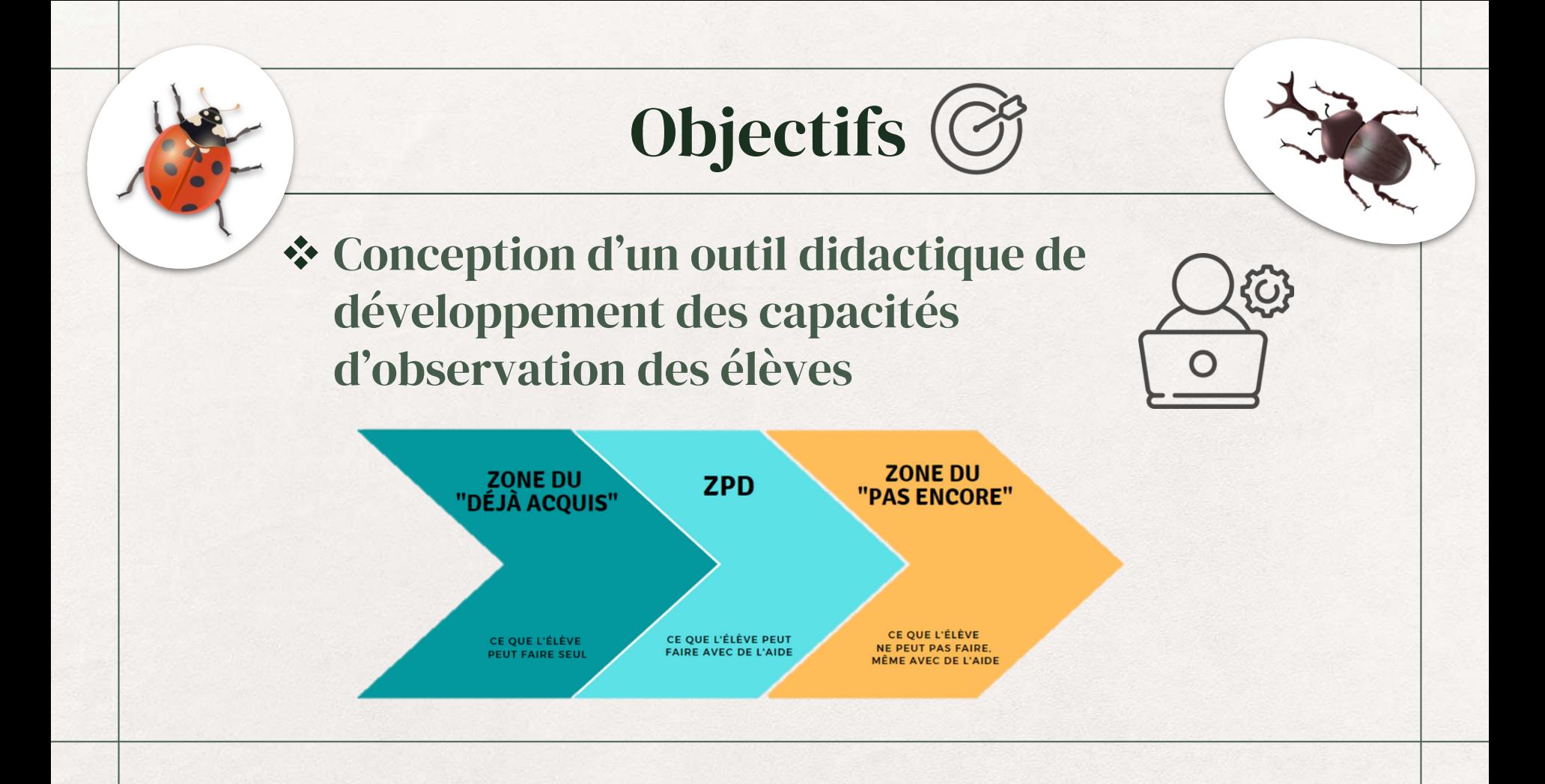

#### Choix de la thématique : les insectes

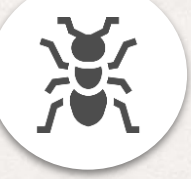

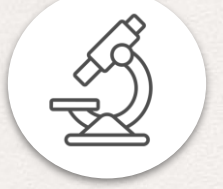

#### Arthropodes Méconnus Nécessite peu de matériel

- Pattes articulées
- Corps segmenté
- **Loupe**
- Collection entomologique

du public

- Instaurent la peur et le dégoût
- Très peu étudiés à l'école

## Utilisation du logiciel Genially

- ❖ Compatible avec tablette, ordinateur et smartphone
- ❖ Pas d'installation de programme
- ❖ Conception sans programmation
- ❖ Respecte le RGPD
- ❖ Gratuit

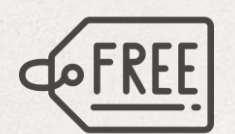

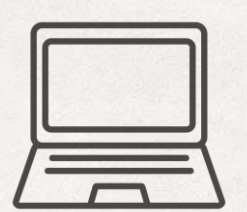

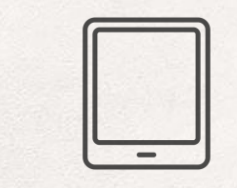

 $\bigodot$ 

genially

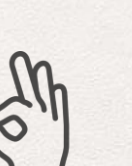

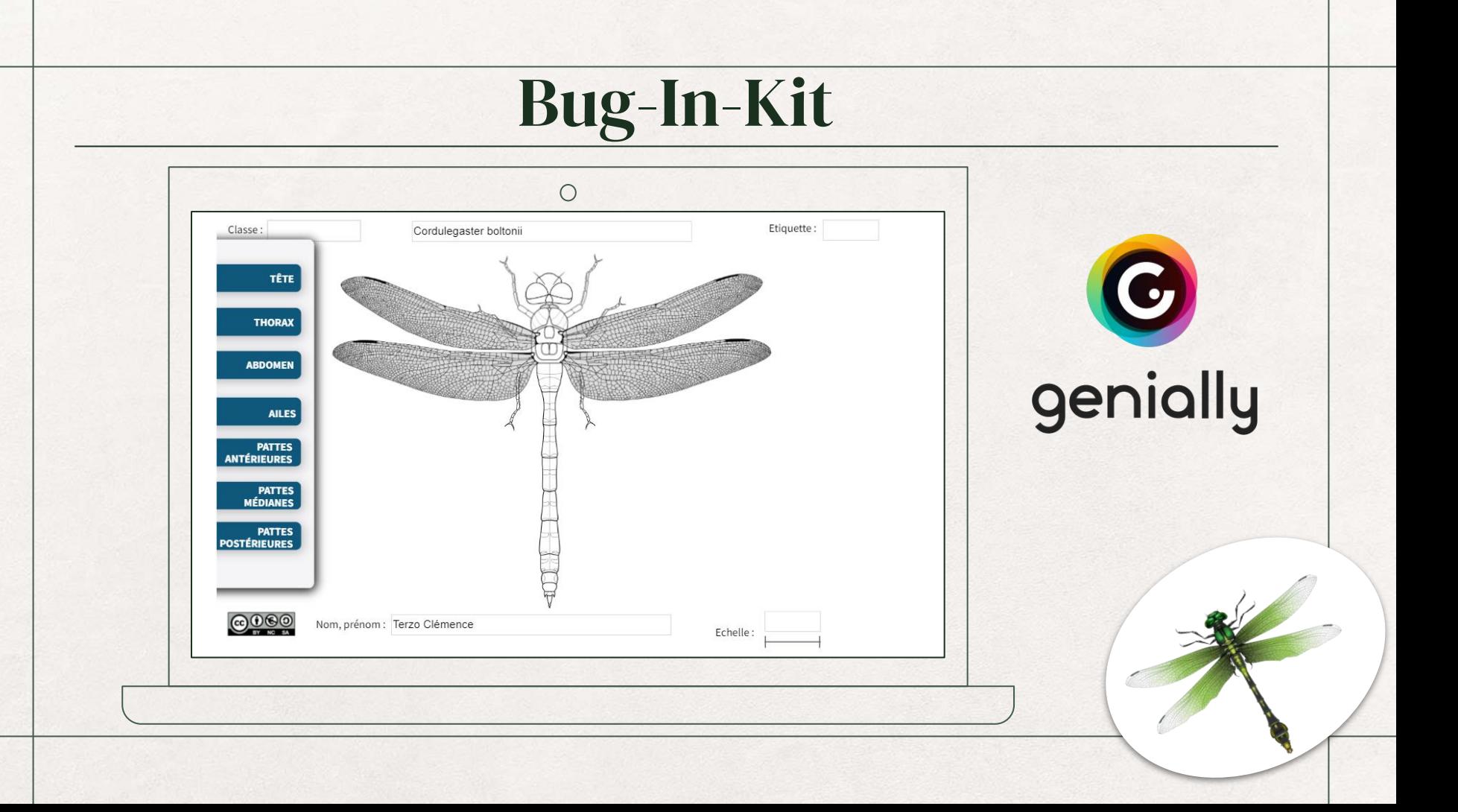

## 3 versions de Bug-In-Kit

02

db

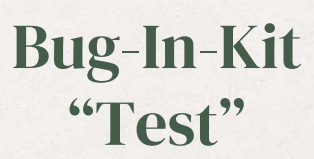

01

[https://view.genial.ly/63b](https://view.genial.ly/63be91ae7bc86800181436a8) [e91ae7bc86800181436a8](https://view.genial.ly/63be91ae7bc86800181436a8)

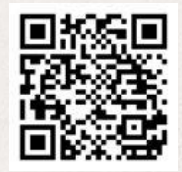

Bug-In-Kit "Diptères"

[https://view.genial.ly/63](https://view.genial.ly/63cfbb2f91c0ce0013170995) [cfbb2f91c0ce0013170995](https://view.genial.ly/63cfbb2f91c0ce0013170995)

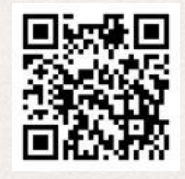

Bug-In-Kit "Hyménoptères"

03

[https://view.genial.ly/63](https://view.genial.ly/63be75db4bf2e80011016a53) [be75db4bf2e80011016a53](https://view.genial.ly/63be75db4bf2e80011016a53)

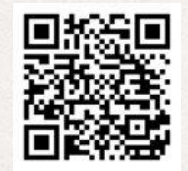

### A vous de jouer !

- Allumez le PC
- Cliquez sur le raccourci sur le bureau (Guêpes)
- Observez le spécimen qui vous est fourni
- Construisez le portrait-robot de l'insecte en sélectionnant chaque partie indépendamment
- N'oubliez pas de positionner correctement les éléments anatomiques

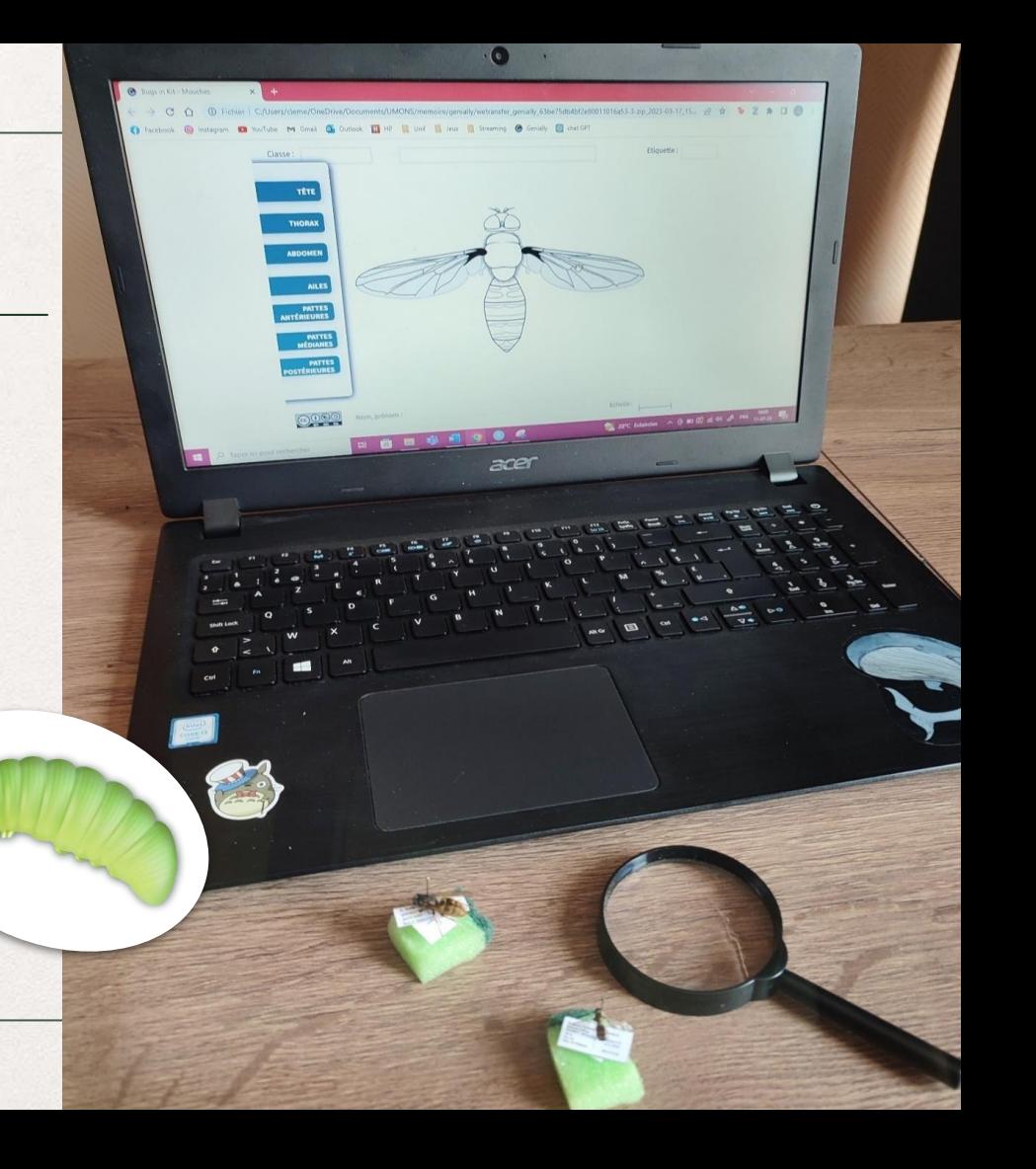

# Votre avis nous intéresse

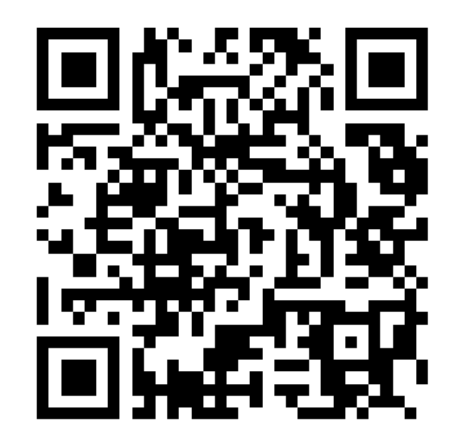

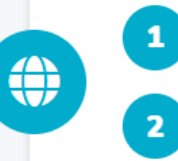

 $\bullet$ 

Allez sur wooclap.com

Entrez le code d'événement dans le bandeau supérieur

Code d'événement **BUGINKIT** 

Envoyez @BUGINKIT au 0460 200 711

**Vous pouvez participer** 

6 Copier le lien de participation

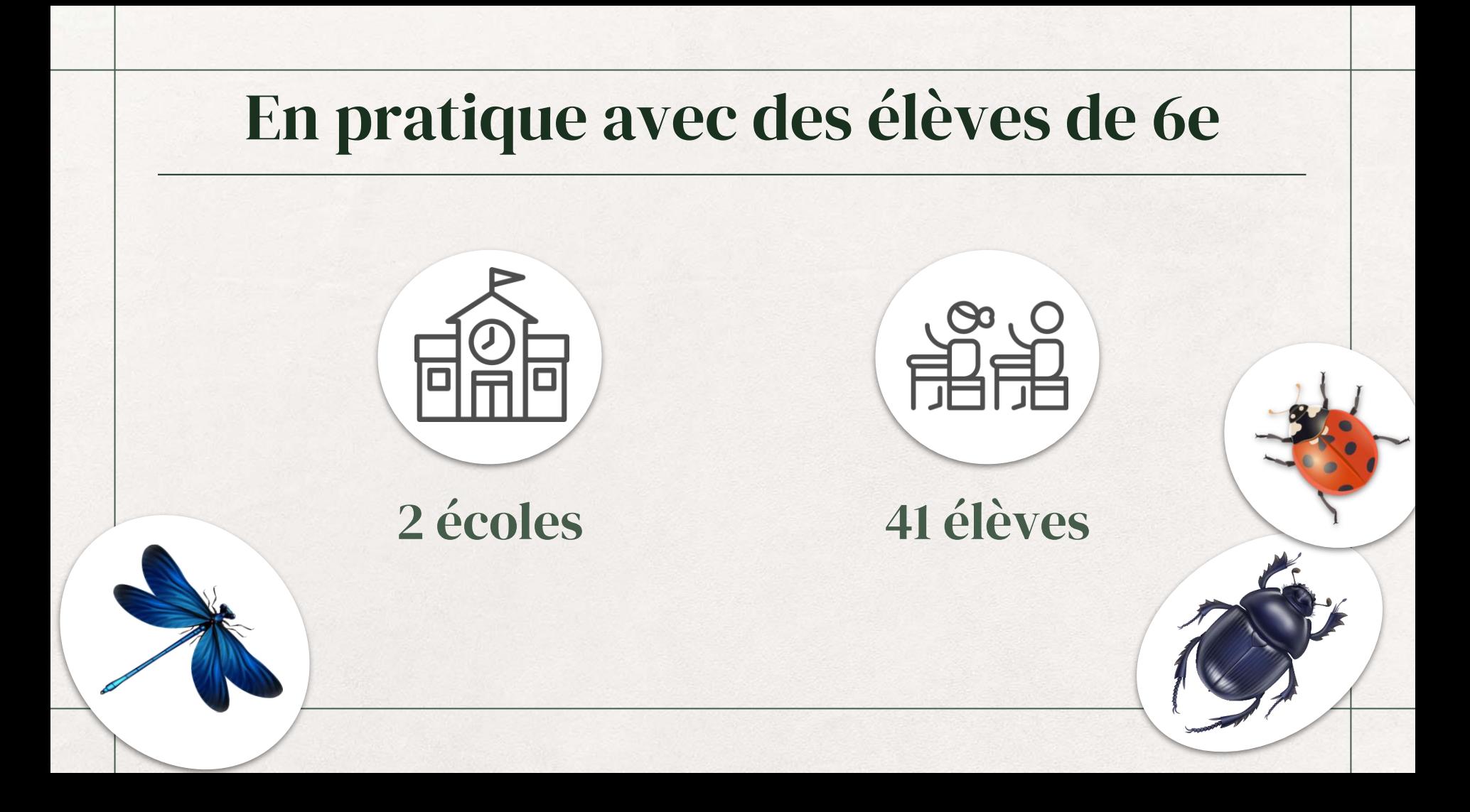

### Evaluation de la capacité d'observation des élèves

Analyse des productions

#### Evaluation de l'outil

Analyse de l'utilisation d'une clé de détermination

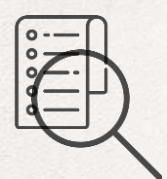

Questionnaire de satisfaction

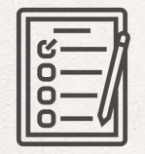

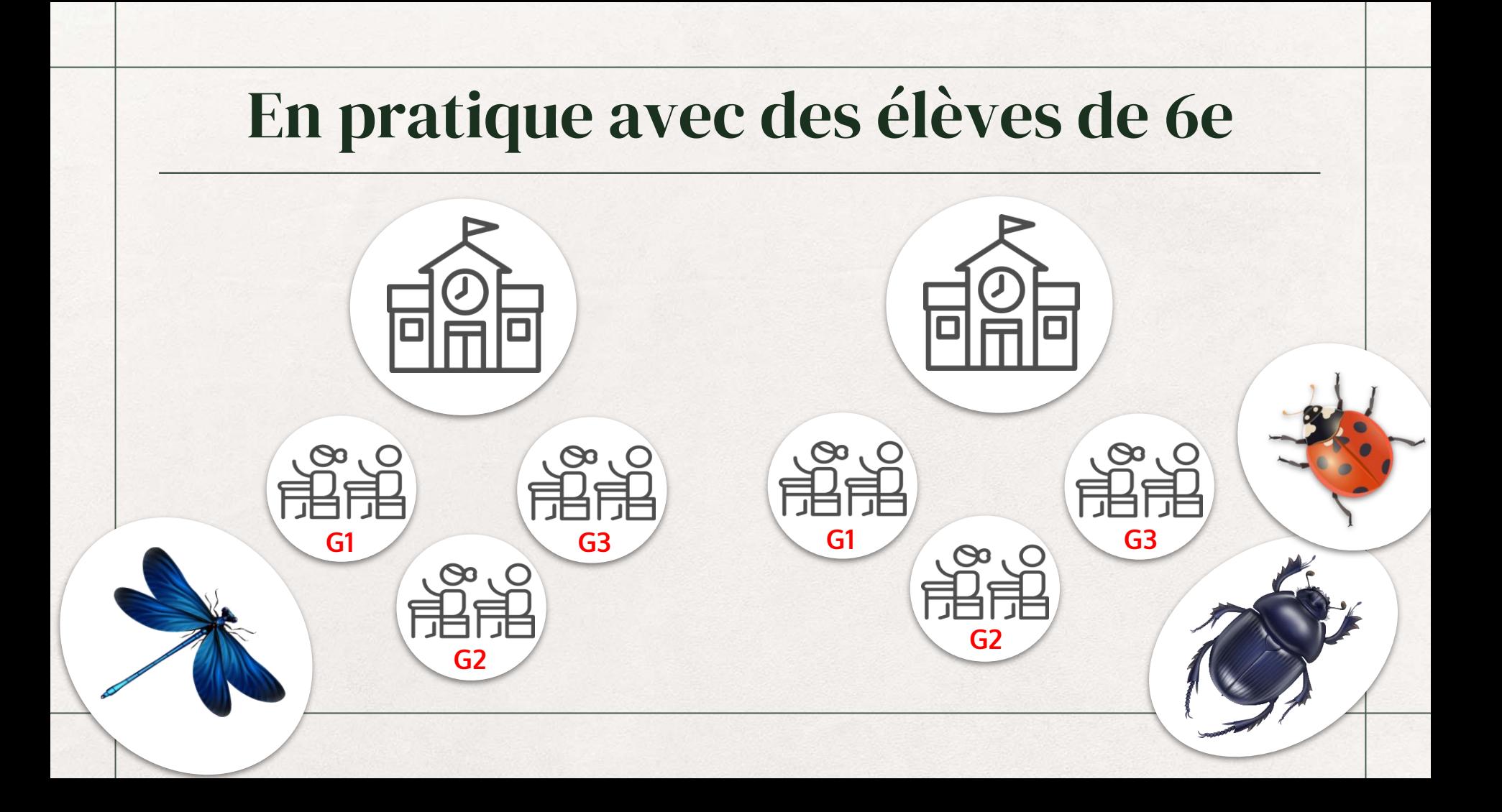

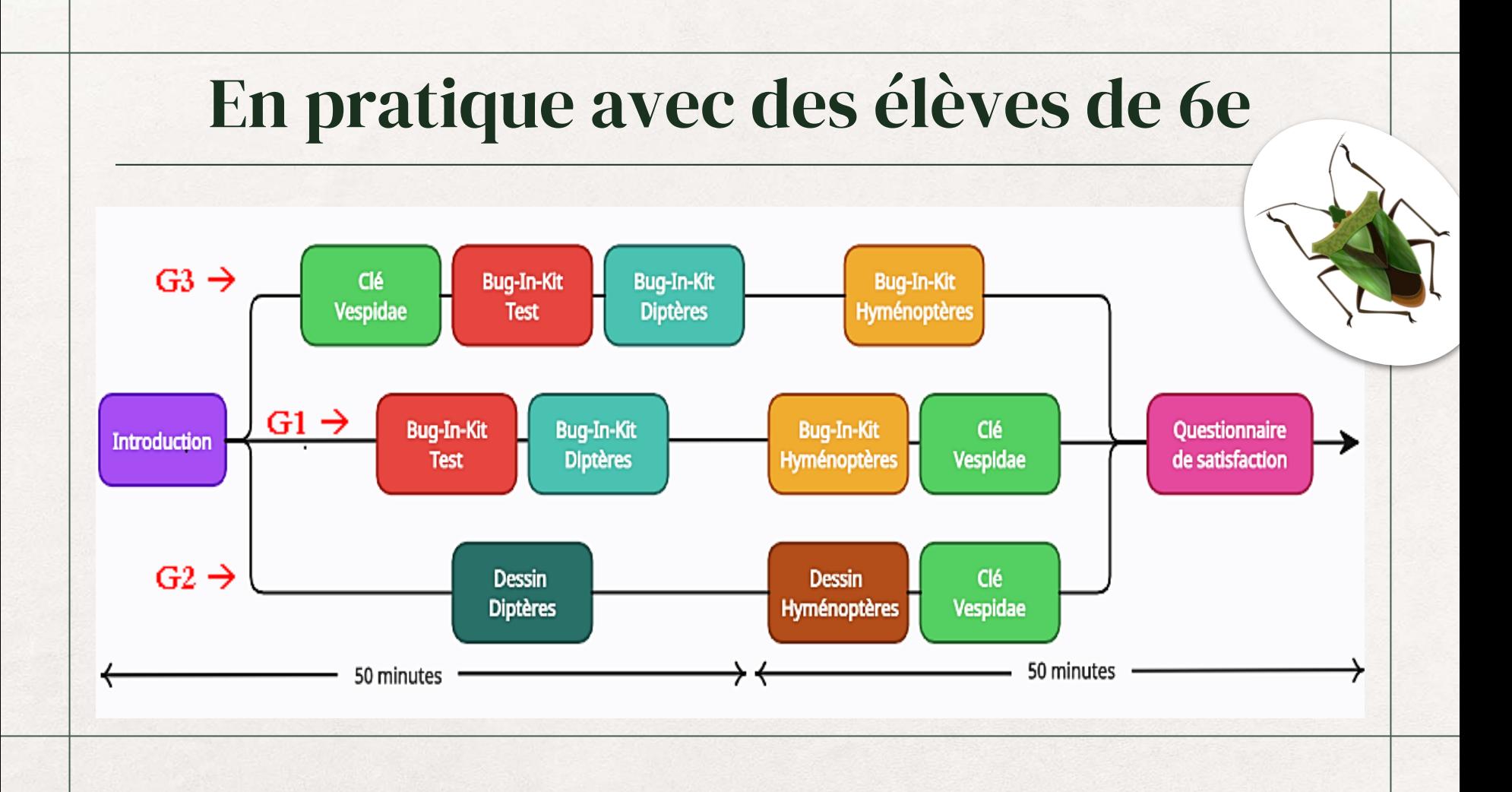

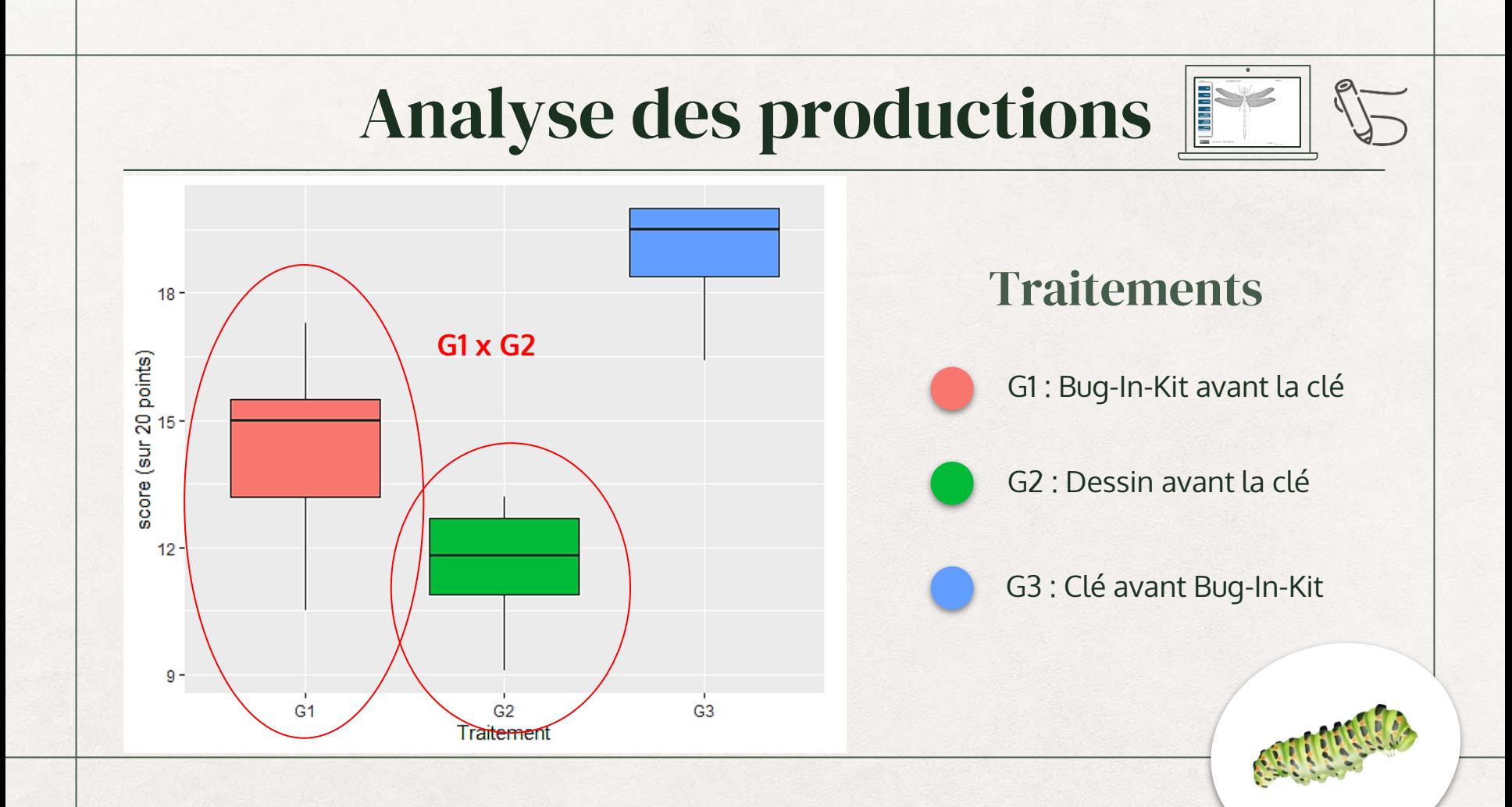

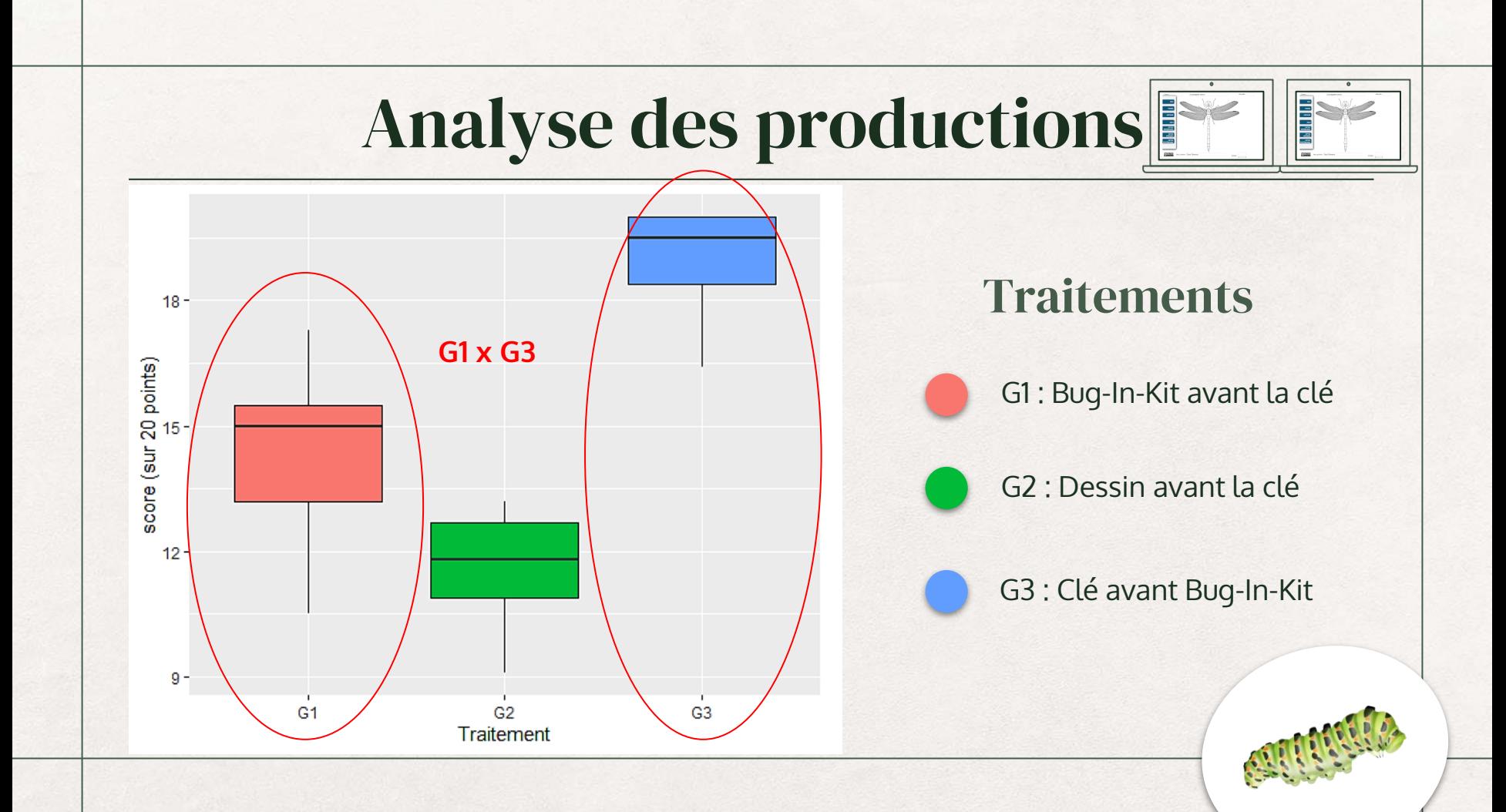

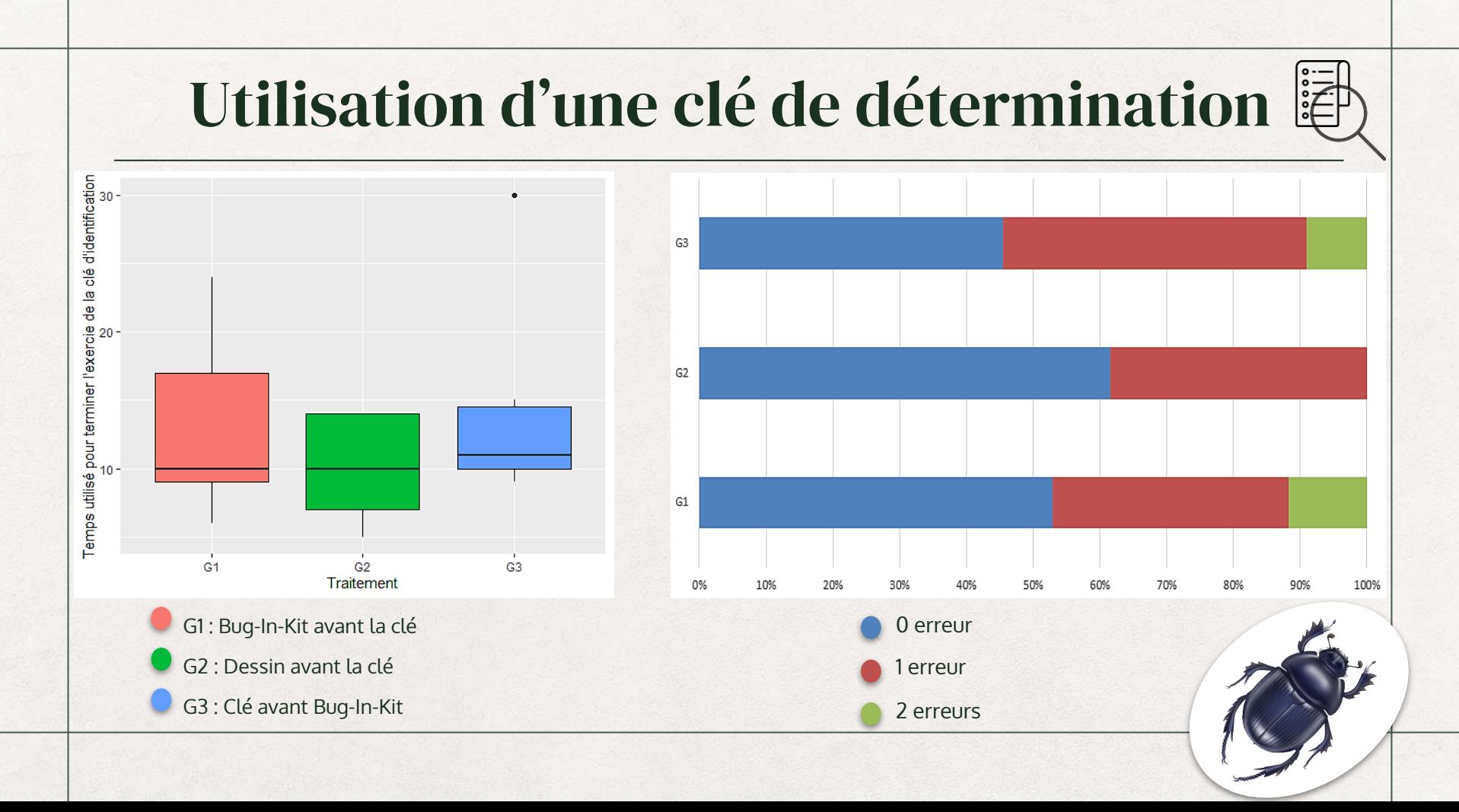

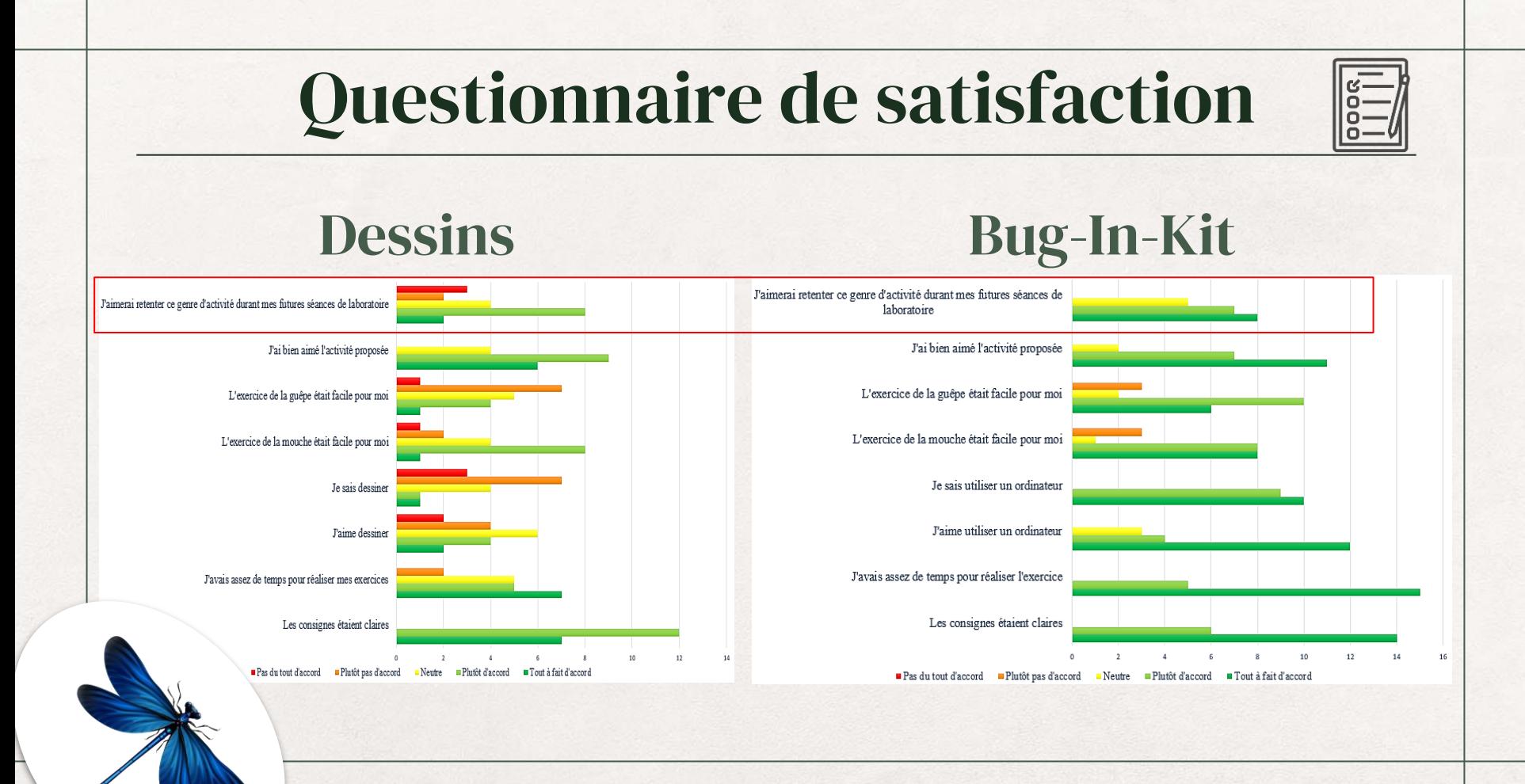

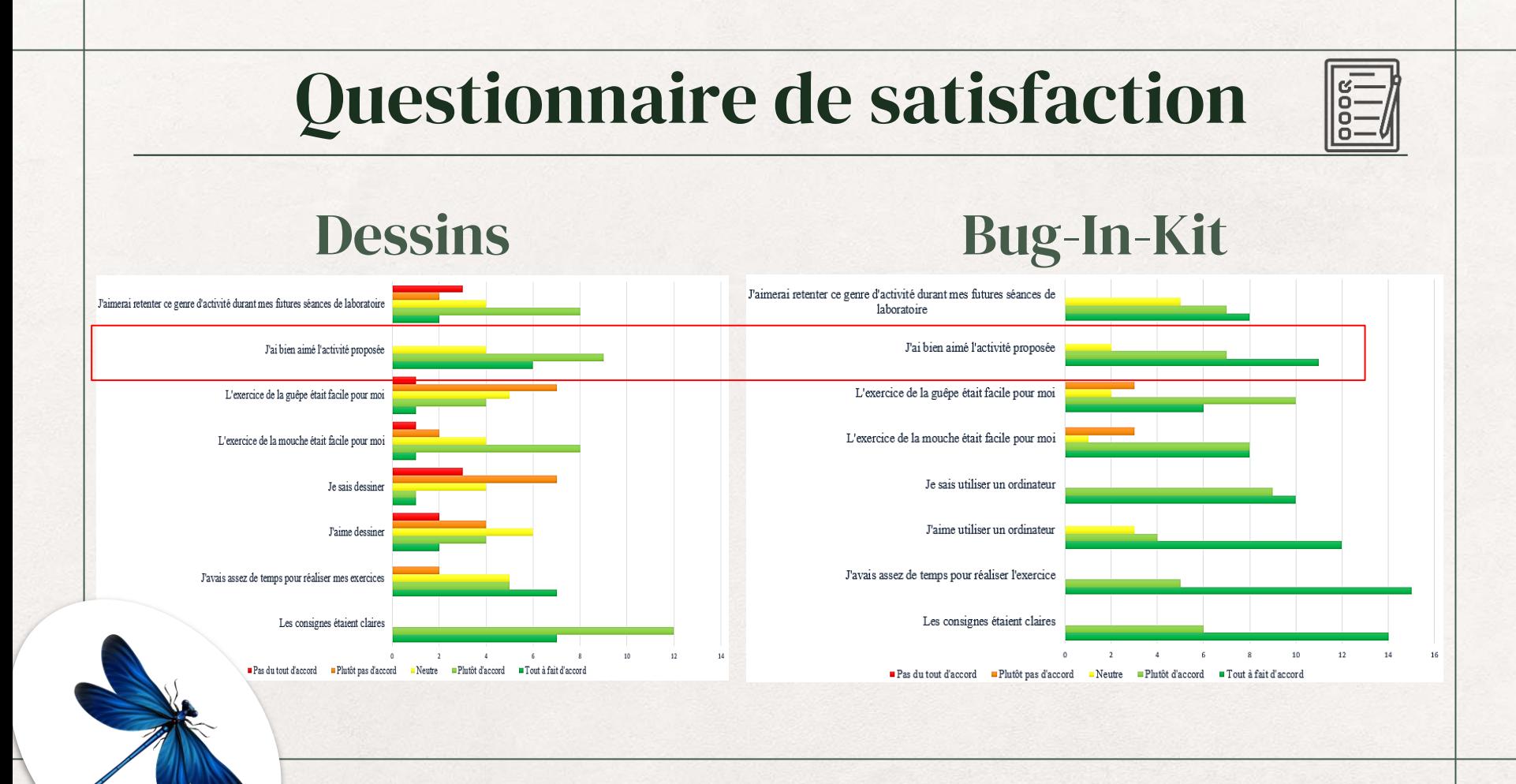

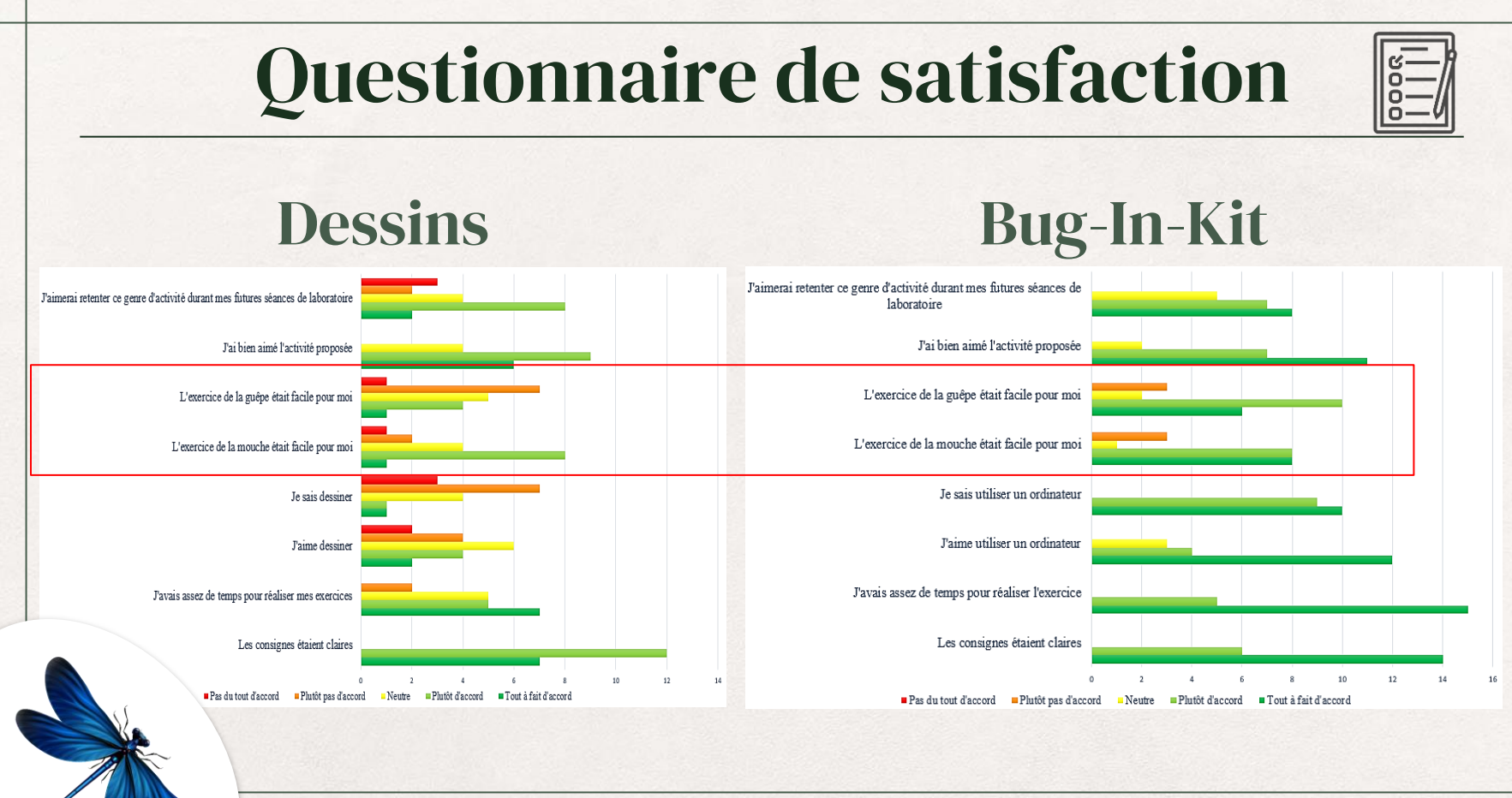

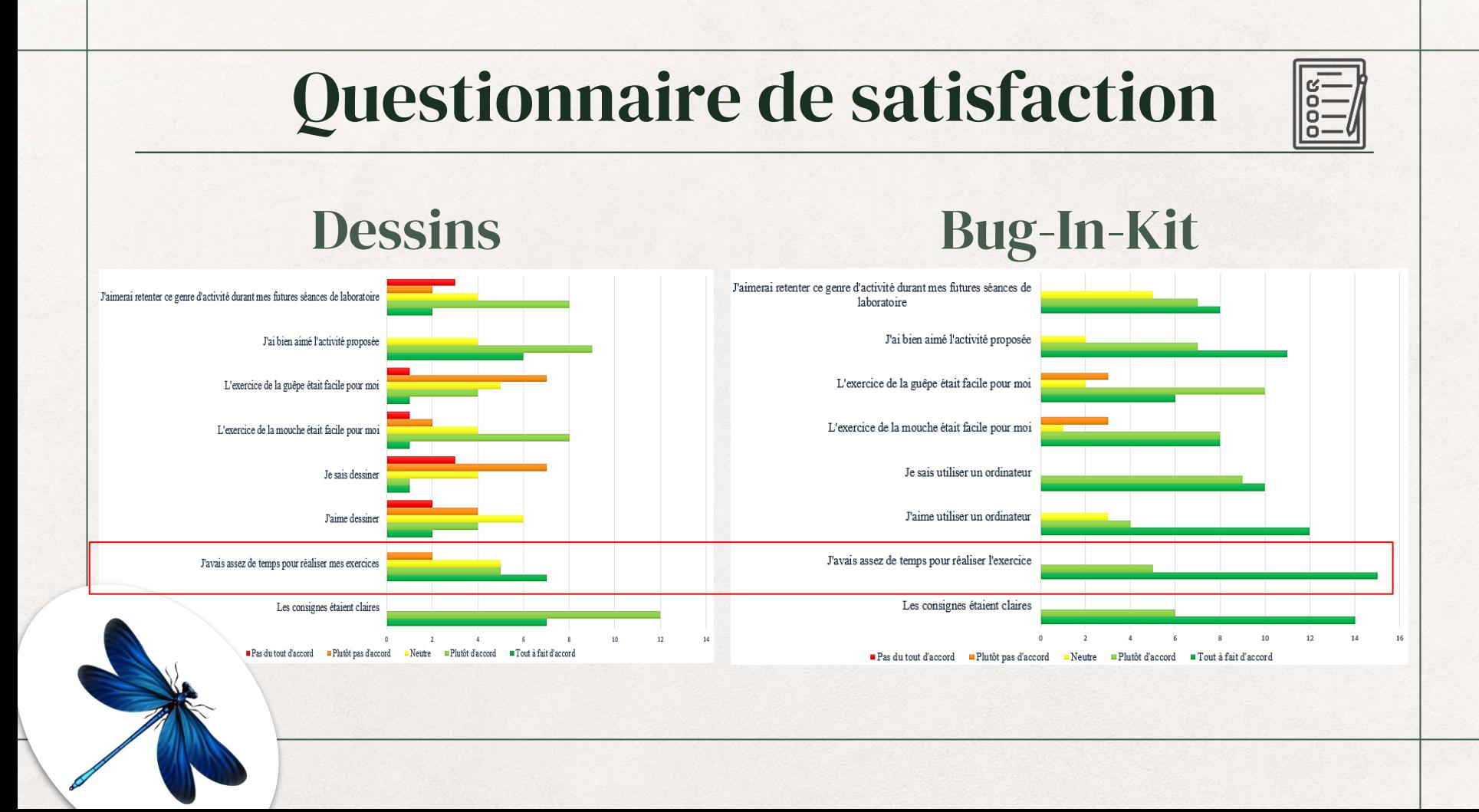

#### Conclusion

- ❖ Meilleure qualité des productions
- ❖ Simple d'utilisation
- ❖ Rapide et compatible avec les périodes de 50 minutes

❖ Son utilisation n'impacte pas l'usage de la clé de détermination

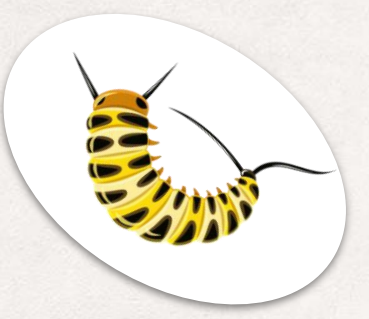

#### Perspectives

❖ Le travail d'évaluation de l'outil doit être poursuivi

- o Plus d'écoles, classes, élèves
- o Changer l'outil d'évaluation de la capacité d'observation

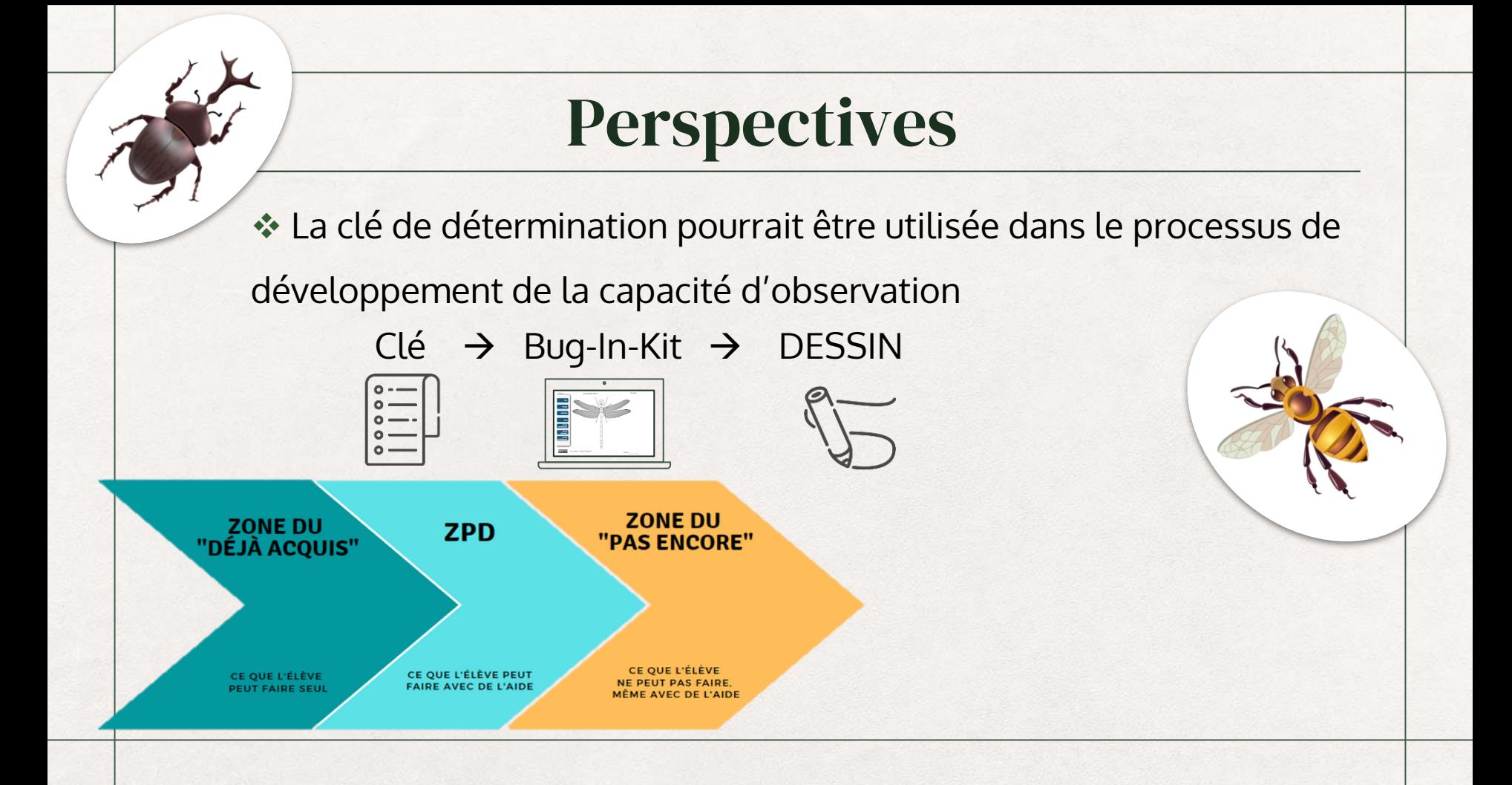

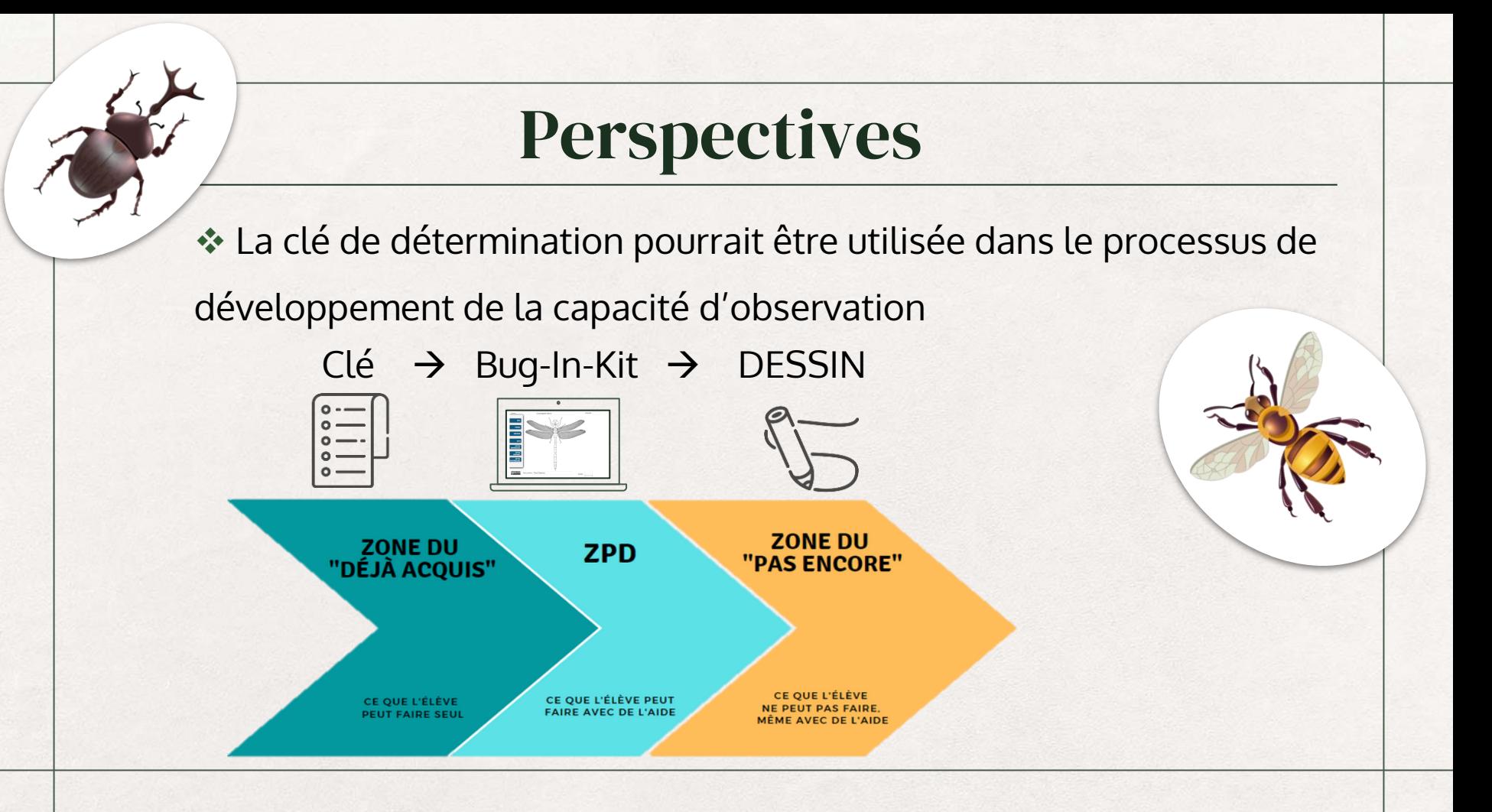

### **Perspectives**

La clé de détermination pourrait être utilisée dans le processus de

développement de la capacité d'observation

Clé → Bug-In-Kit → DESSIN

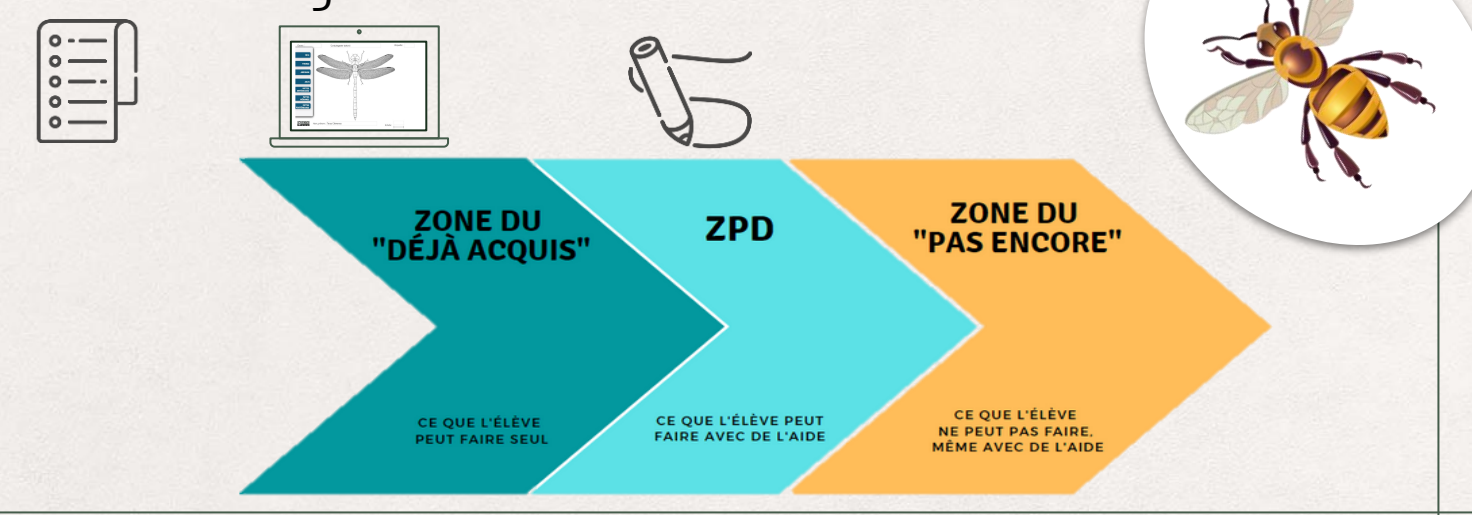

## Merci pour votre participation !

#### *Catherine Laumonier Clémence Terzo*

catherine.laumonier@umons.ac.be

clemence.terzo@student.umons.ac.be clemence.terzo22@gmail.com